# **Dreck-**Messer

Der bekannte Spamassassin sortiert recht zuverlässig echte Botschaften und Dreck-Mails voneinander. Das auskunftsfreudige Spamstats schaut dem Spamkiller zu. Charly Kühnast

#### **Inhalt**

ing mit gleicher IP-Adresse Mit Mobile IP behält ein Benutzer beim Wechseln vom Standardnetzwerk in ein WLAN seine IP-Adresse.

### 58 | Admin-Workshop

Es ist wichtig zu wissen, welche Benutzer auf einem System eingeloggt sind und von welchem Host aus.

60 UML simuliert Netze Damit der Admin bei Router- und Firewall-Einstellungen nicht im Dunklen tappt, simuliert ein einzelner PC mit User Mode Linux das ganze Netz.

**Obwohl inzwischen** auch gesetzgeberisch gegen Spam vorgegangen wird, ist die Anhäufung unerwünschter Mail in meinen Postfächern nicht spürbar zurückgegangen. Zwecks Selbstverteidigung kommt daher Spamassassin **[1]** zum Einsatz, und zwar mit großem Erfolg. Jetzt brauche ich aber noch ein Werkzeug, das mir über die Aktivitäten meines Spamkillers Bericht erstattet: Bühne frei für Spamstats. Spamstats **[2]** erstellt knackige Statistiken über alle verarbeiteten E-Mails und berechnet die Spam-Quote.

Das komprimiert nur 13,5 KByte große Paket enthält auch eine lesenswerte »README«-Datei, die über die Arbeitsweise von Spamstats Auskunft gibt. Das Skript selbst ist in Perl geschrieben und benötigt die Perl-Module Getopt::Long und Compress::Zlib. Wenn diese gerade

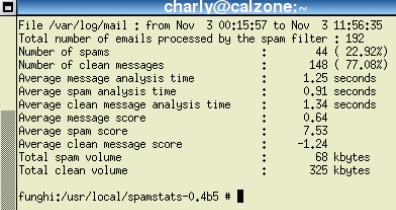

**Abbildung 2: Spamstats berichtet: 23 Prozent der eingegangenen Mails sind Spam.**

## The only solution to Penis Enlargement

**ONLY THIS WEEK:** Add at least 3 INCHES or get your money back!

We are so sure our product works we are willing to prove it by offering a free trial bottle + a<br>100% money back guarantee upon purchase if you are not satisfied with the results.

#### ---> Click Here To Learn More <---

#### **Abbildung 1: Botschaften dieser Qualität interessieren nur eine (bedauernswerte) Minderheit.**

nicht an Bord und einsatzbereit sind, hilft CPAN gerne weiter:

perl -MCPAN -e 'shell' cpan> install Compress::Zlib cpan> install Getopt::Long

#### Danach gibt der Aufruf von

/usr/local/bin/spamstats0.4b5.pl -help

eine kurze Übersicht über die von Spamstats akzeptierten Parameter aus. Richtig notwendig ist von all diesen Parametern nur einer: »-f /*Pfad/Logfile*«.

In der aktuellen Version liest Spamstats die Logfiles von Exim, Postfix und Sendmail, jeweils in Kombination mit Spamassassins »spamd«. Die Unterstützung von QMail ist geplant. Das Tool akzeptiert auch mehrere Logs gleichzeitig, die sogar komprimiert sein dürfen. Der Aufruf

 $/$ usr/local/bin/spamstats0.4b5.pl  $\overline{2}$ -f /var/log/mail /var/archiv/altmail.gz

ist also völlig in Ordnung. Ich probiere das an meinem heimischen Postfix-Spamassassin aus – nur mit dem aktuellen Log, der seit 0:00 Uhr aufzeichnet – und erhalte den Inhalt von Abbildung 2.

## **Ein guter Morgen**

Hallooooo: 23 Prozent Spam-Quote – das ist weniger als mein gewohnter Wochendurchschnitt! Klar: Es ist Montagvormittag – die Kreditkartenverschenker und Penisverlängerer schlafen noch.

Wer die ermittelten Werte im Web ablegen will, aktiviert die HTML-Ausgabe mit »-html«. Ein anderes Gimmick: Das Tool ermittelt auf Wunsch die meistbespammten E-Mail-Accounts; hier erfahre ich die drei verdrecktesten:

 $/usr/local/bin/spamstats0.4b5.pl$  2 -f /var/log/mail -number 3

In meinem Fall ist der klare Spitzenreiter der Account, den ich beim Posten im Usenet benutze – keine große Überraschung. Vielleicht sollte ich die gewonnenen Daten noch an RRDTool verfüttern? Dann könnte ich die Spam-Entwicklung über einen längeren Zeitraum graphen – aber das wäre nur deprimierend. *(jk)* ■

## **Infos**

**[1]** Spamassassin: [http://eu3.spamassassin.org]

**[2]** Spamstats: [http://www.gryzor.com/tools/ #spamstats]

#### **Der Autor**

Charly Kühnast administriert Unix-Betriebssysteme im Rechenzentrum Niederrhein in Moers. Zu seinen Aufgaben gehören die Sicherheit und Verfügbarkeit der Firewalls und der DMZ (demili-

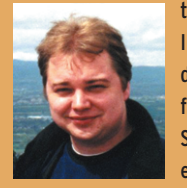

tarisierte Zone). Obwohl an IBM-Mainframes ausgebildet, arbeitet er seit 1995 fast nur mit Linux. Seiner Silhouette wegen trainiert er in der Freizeit Karate.

**Sysadmin**

**Einführung**